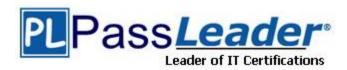

Vendor: Microsoft

Exam Code: MB6-885

Exam Name: Microsoft Dynamics AX 2012 Public Sector -

**Financials** 

**Version: DEMO** 

## **QUESTION 1**

In Microsoft Dynamics AX 2012, you need to configure budget control on an apportionment budget that will fund over several periods. You need to ensure that only a specific amount of money is released for expenditures until the original budget is finalized. Which apportionment option or options should you select?

- A. Use only apportioned amount and Include carry-forward amounts
- B. Include carry-forward amounts and Amounts to Sum-original budget and preliminary budget
- C. Use only apportioned amount only
- D. Use only apportioned amount and Amounts to Sum preliminary budget and budget revisions

Answer: A

#### **QUESTION 2**

You need to allocate the electricity budget across multiple departments. Which calculation method should you use to define each department's portion of the electricity budget?

- A. Percentage increase
- B. Variable amount
- C. Fixed amount
- D. Percentage

Answer: C

## **QUESTION 3**

You are analyzing a budget in Microsoft Dynamics AX 2012. You need to report costs from October through December, using a financial dimension focus. Which report should you use?

- A. Budget details
- B. Budget funds available
- C. Budget control activity by project
- D. Budget control account detail history

Answer: B

## **QUESTION 4**

You are assigning user groups for over budget permissions in Microsoft Dynamics AX 2012. Which of the following is true about the default permission handling for over budget permissions?

- A. When a user group is added, the default permissions prevent over budget processing.
- B. Budget controls cannot override default permissions.
- C. Budget groups cannot override default permissions.
- D. When a user group is added, the default permissions allow over budget processing.

Answer: C

## **QUESTION 5**

You need to configure budget control to issue a notification when the amount of budget funds spent reaches 90% of the expenses. In Microsoft Dynamics AX 2012, which option should you set

to trigger the notification?

- A. budget control interval
- B. budget threshold
- C. budget dimensions
- D. budget cycle time span

Answer: B

## **QUESTION 6**

What are the two stages of a budget register? (Each correct answer presents part of the solutions. Choose two.)

- A. Draft budget revisions with a status of Draft
- B. Frosted budget revisions with a status of Posted
- C. On-hold budget revisions with a status of Hold
- D. Release-ready budget revisions with a status of Release Now E. Completed budget revisions with a status of Completed

Answer: CD

# **Thank You for Trying Our Product**

## **PassLeader Certification Exam Features:**

- ★ More than 99,900 Satisfied Customers Worldwide.
- ★ Average 99.9% Success Rate.
- ★ Free Update to match latest and real exam scenarios.
- ★ Instant Download Access! No Setup required.
- ★ Questions & Answers are downloadable in PDF format and VCE test engine format.
- ★ Multi-Platform capabilities Windows, Laptop, Mac, Android, iPhone, iPod, iPad.
- ★ 100% Guaranteed Success or 100% Money Back Guarantee.
- ★ Fast, helpful support 24x7.

View list of all certification exams: http://www.passleader.com/all-products.html

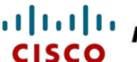

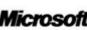

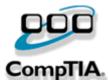

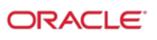

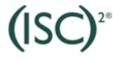

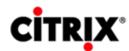

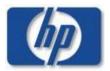

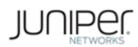

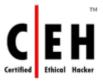

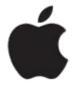

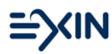

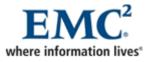

10% Discount Coupon Code: STNAR2014

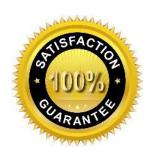

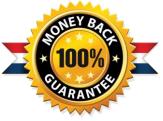